## **Numerické riešenie diferenciálnych rovníc**

 $\rightarrow$  aplikácie na lineárnych a nelineárnych dynamických systémoch

5.1 Lineárne diferenciálne rovnice

Funkcie ode23, ode45 → numerické riešenie systému DR pomocou metódy Runge-Kutta 2. A 4. rádu.

PR1. Vypočítajte a znázornite prúd a napätia RLC obvodu s parametrami  $R = 5\Omega$ ,  $L = 0.1H$ ,  $C = 100\mu$ F, po

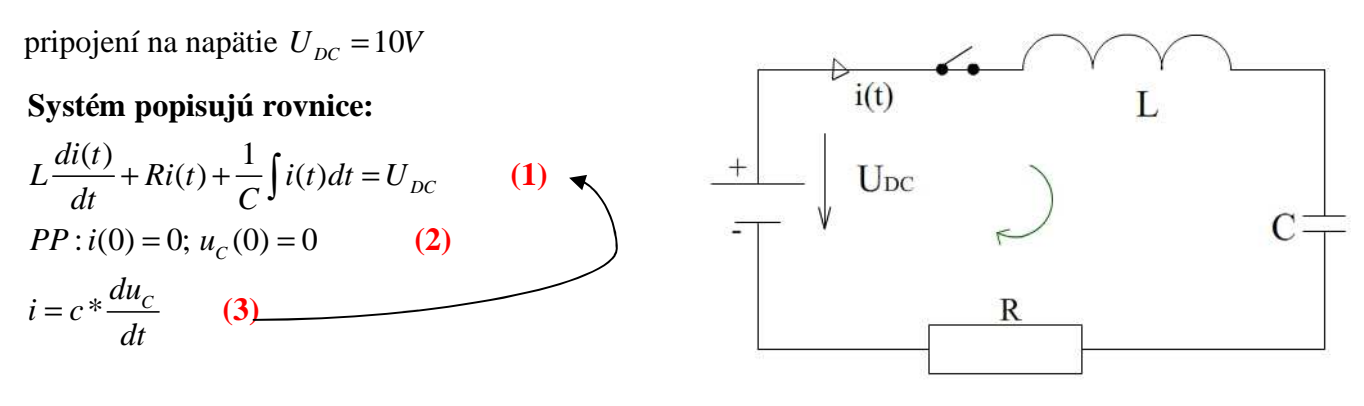

 $cL\frac{d^2u_c(t)}{dt} + cR\frac{du_c(t)}{dt} + u_c(t) = U_{DC}$  $cL * \ddot{u}_C(t) + cR * \dot{u}_C(t) + u_C(t) = U_{DC}$ *dt dt*  $+ cR \frac{u u_C(t)}{dt} + u_C(t) =$ (4) úprava integrálu – diferenciálnych rovníc – na DR2rádu

V prípade, že RLC obvod je pripojený na jednosmerné napätie *UDC* pri nulových počiatočných podmienkach. ⇒ ako stavové veličiny volíme:

Substitúcia: 
$$
x_1(t) = u_c
$$
  $x_2(t) = i$   
\n  
\nStavové veličiny  
\n(5)  
\n $\dot{x}_1(t) = \frac{1}{C} x_2(t)$   
\n $\dot{x}_2(t) = \frac{1}{L} (U_{DC} - R.x_2(t) - x_1(t))$   
\n $\dot{x}_2(t) = \frac{1}{L} (U_{DC} - R.x_2(t) - x_1(t))$ 

$$
\dot{x}_1 = \dot{u}_C = \frac{x_2}{C}
$$
  

$$
\dot{x}_2 = i'(t) = c \dot{u}_C
$$

Riešenie v Matlabe:

```
% súbor nabikond.m – popis pre nabíjanie kondenzátora v RLC obvode
function xdot = nabikond(t,x) % vracia stupeň derivácie
R=5; L=0.1; C=1e-4; Udc=10;xdot = [x(2)/C; 1/L*C*(Udc-R*x(2)-x(1))];
```

```
% súbor rlc45nab.m na vyhodnotenie súboru nabikond.m
t0=0; tfin=0.2;
x0=[0 0];[t,x] = ode45('nabikond',[t0,tfin],x0);uc=x(:,1); ic=x(:,2);uR = ic*5; \quad uL = (10 - uR - uC);Subplot(231), plot(t, x(:,1)), title('uC v. t');
Subplot(232), plot(t, x(:,2)), title('i v. t');
subplot(233), plot(uc, ic), title('I v. uc');
subplot(234), plot(t, uL), title('uL v. t');
subplot(235), plot(t, uR), title('uR v. t');
subplot(236), plot(uR,uL), title('uL v. uR');
```
PR2. Vypočítajte a znázornite prúd a napätia RLC obvodu s parametrami R=5Ω, L=0,1H, C=100µF, ak na kondenzátore bolo v čase t=0 napätie  $u_{c0}=10V$ .

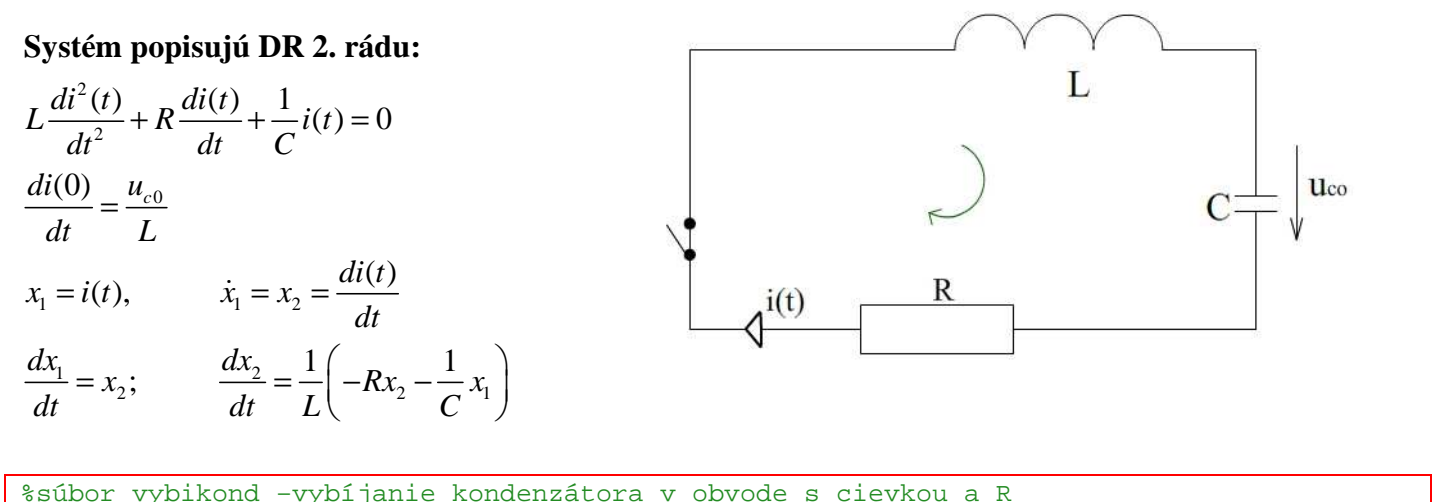

```
function xdot=vybikond(t,x); % vracia stavové 
R=5; L=0.1; C=1e-4;xdot=[x(2);1/L*(-R*x(2)-(1/C)*x(1))]; % maticový zápis oboch rovníc
```

```
%súbor rlc23vyb.m na vyhodnotenie súboru vybikond.m
t0=0; tfin=0.1;
x0 = [0; -100];tol = 1e-3;[t,x]=ode23('vybikond',t0, tfin, x0, tol);
ic=x(:,1);di = x(:,2);uR=ic*5;
uL=di*0.1;uc=(-uR-uL);subplot(121), plot(t,x(:,1)), grid, title('i v. t');
\text{subplot}(122), \text{plot}(t,x(:,2)), \text{grid}, \text{title('di/dt v.t')};
```
**Pre verziu 6 a vyššie:** 

```
[t,x]=ode23('xprim',[t0,tf],xo) 
'xprim' → ωxprim
```